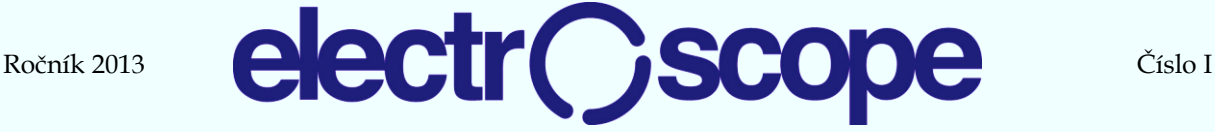

provided by DSpace at University of West Bohemia

### **Integrační měření s aproximačním převodníkem**

A. Voborník Katedra technologií a měření, Fakulta elektrotechnická, ZČU v Plzni, Univerzitní 26, Plzeň E-mail : voborník@ket.zcu.cz

#### **Anotace**:

Článek se zabývá integrací měřených hodnot z aproximačního A/D převodníku. Pozornost je věnována útlumu superponovaného střídavého rušení - NMR.

This paper solved data integration from aproximation A/D converters. Observation is dedicated to normal mode rejection - NMR.

#### **ÚVOD**

Pro měření pomalu se měnících signálů z různých senzorů se obvykle používají multimetry. A/D převodník multimetru pracuje obvykle poměrně pomalu 2 až 40 Sa/s s vysokým rozlišením. Starší multimetry byly obvykle vybaveny integračním převodníkem – ruční s dvojitou integrací a přesné stolní s vícesklonnou integrací. Nejnovější multimetry jsou vybaveny převodníkem sigma/delta. Tyto převodníky mají z kmitočtového hlediska filtrační účinky, které jsou specifikovány parametrem NMR - normal mode rejection, což je potlačení kolísání měřeného údaje od

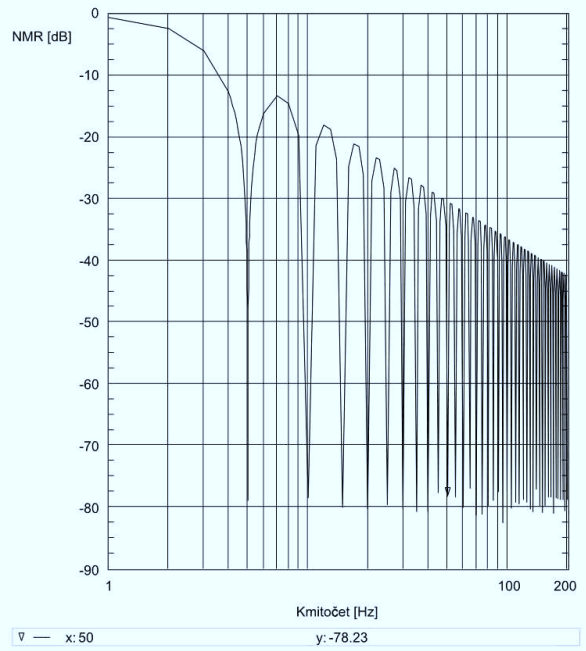

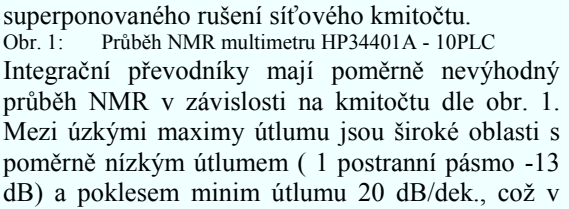

případě přítomnosti širokopásmového rušení vyvolá nežádoucí kolísání měřené úrovně.

Převodníky sigma/delta již obsahují digitální filtr, který při vhodném návrhu může výrazně zvětšit odolnost multimetru na širokopásmové rušení dle obr. 2.

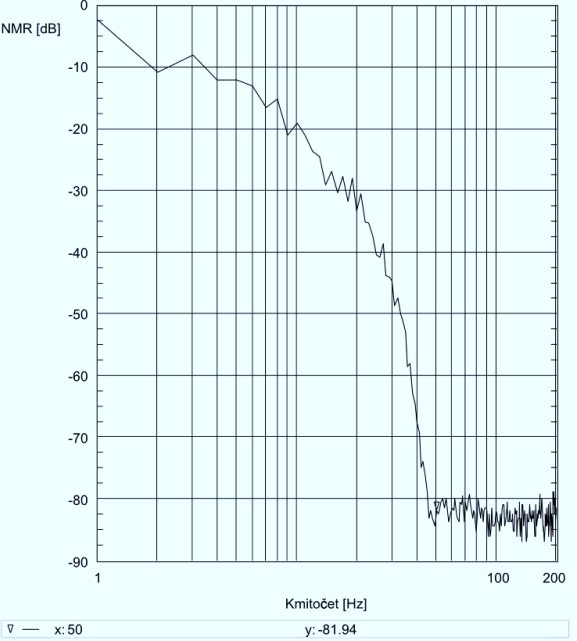

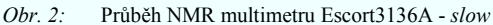

## **NÁVRH ŘEŠENÍ**

V případě měření pomalu se měnících signálů převodníkem s postupnou aproximací nevyužijeme jeho rychlost, ale průměrováním měřených hodnot můžeme zlepšit rozlišení (zmenšit šum) a omezit vliv rušení. Vzorkovací rychlost převodníku volíme s ohledem na zatížení mikropočítače zpracovávajícího data, požadované zlepšení rozlišení, šířky pásma předřazeného analogového filtru či šířky pásma rušivých signálů. Každopádně je nutno průměrovat přes celistvý počet period nejnižšího významného rušivého signálu, u nás zřejmě 50Hz. Frekvenční závislost útlumu rušivého signálu potom odpovídá průběhu NMR

integračního převodníku viz obr. 3. Zlepšit filtraci širokopásmového rušení je možno polyfázovým digitálním filtrem, nebo také jednodušeji přenásobením měřených hodnot vhodnou váhovou funkcí před vlastní integrací.

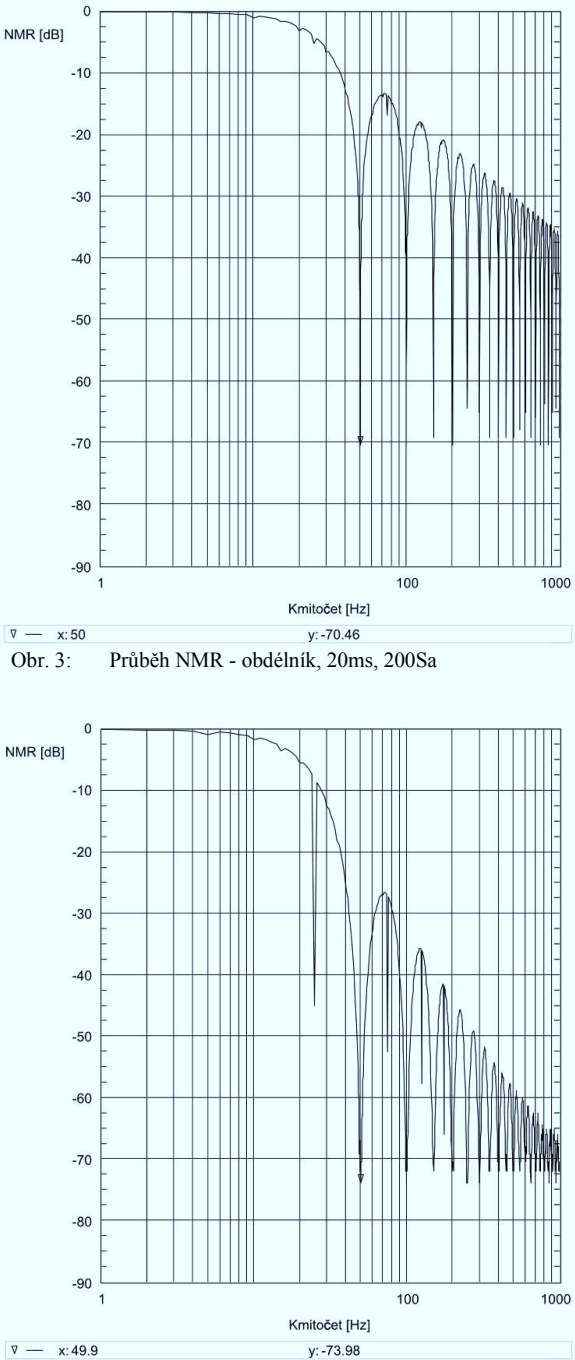

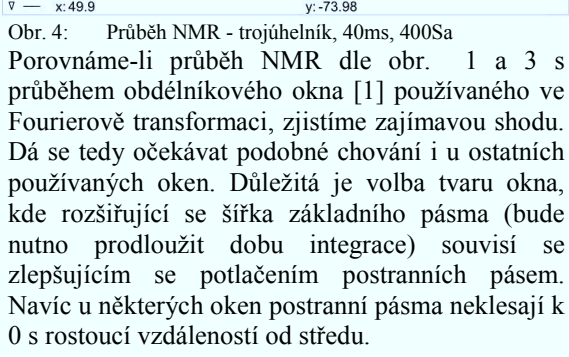

Realizačně nejjednodušším oknem je trojúhelníkové okno, které lze na mikropočítači realizovat bez potřeby pole konstant. Místo pole konstant je možno použít vhodně upravené pořadí měření. Výsledný průběh NMR na obr. 4 není zvláště výhodný v blízkosti základního pásma ( první postranní lalok -26dB), ale strmost poklesu postranních pásem je vyšší ( ~40dB/dek.) než u obdélníkového okna ovšem za cenu prodloužení doby integrace na dvojnásobek.

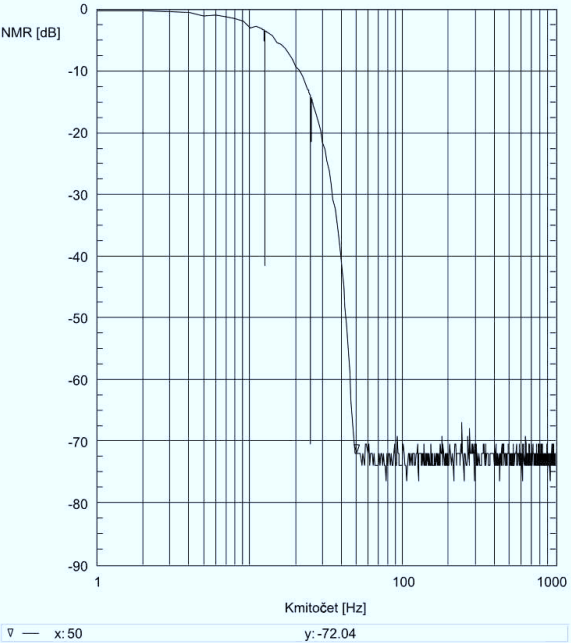

Obr. 5: Průběh NMR - Blackman-Nuttal, 80ms, 800Sa Vhodnějším oknem by mohlo být okno Blackman-Nuttal vyznačující se sice neklesajícími postranními pásmy ovšem s minimálním útlumem 100dB, ale bohužel ještě větší šířkou základního pásma. Průběh NMR s tímto oknem je na obr. 5. Nedosažení útlumu 100dB je způsobeno vlastním šumem použitého 12-bitového A/D převodníku. Dále bylo vyzkoušeno okno Hamming a několik variant stupňovitých oken bez výrazných výhod.

#### **PRAKTICKÁ REALIZACE**

Použití oken jako váhových funkcí při integraci měřených hodnot bylo vyzkoušeno na 12-bitovém aproximačním A/D převodníku v mikropočítači STM32F100RBT6B. Převodník pracoval s pevnou vzorkovací frekvencí 10kSa/s. Váhová funkce byla uložena jako pole konstant v programové paměti. Jednotlivé váhy byly generovány z rovnic uvedených v [1]. Měřítko bylo nastaveno tak, aby se maximální součet vešel do rozsahu 32-bitové proměnné, takže integrace je řešena v celočíselné aritmetice. Teprve konečný součet je převeden na reálnou hodnotu. Nárůst výpočetní náročnosti je pouze jedno celočíselné násobení na měření, což je přijatelné.

Před převodník je ovšem vhodné předřadit antialiasing filtr účinný na vzorkovací frekvenci A/D převodníku. Tento filtr by měl mít dobu

ustálení souměřitelnou s dobou integrace tj.  $10\tau$  = ~80ms, vysoký útlum na 10kHz a aperiodickou odezvu. Filtr 1. řádu s  $\tau = 10$ ms má útlum pouze 56dB na 10kHz. V mnoha případech bude vyhovovat, protože se dá předpokládat pokles rušení s rostoucím kmitočtem. Pro vyšší útlum bude již nutné použít aktivní filtr druhého nebo vyššího řádu.

Testy byly provedeny na kitu STM32VLDiscovery. Řídící programy byly napsány podle manuálu [2] v jazyce C v archaickém stylu a jsou k dispozici v [3].

# **ZÁVĚR**

Vhodně navržená integrace měřených hodnot aproximačním převodníkem umožňuje dosáhnout potlačení superponovaného rušení na úrovni kvalitních multimetrů. Použití váhových funkcí (oken) přináší výrazné zlepšení potlačení širokopásmového rušení oproti klasické integraci bez výrazného nárůstu zatížení složitými výpočty. Testy provedené na mikropočítači ukazují, že těchto výsledků lze dosáhnout i se zabudovaným převodníkem.

### **LITERATURA**

- [1] Window function, Wikipedia, 2012. Dostupné z WWW: <http://en.wikipedia.org/wiki/ Window function>.
- [2] Referenční manuál RM0041, CD00246267.pdf, STMicroelectronics, 2011. Dostupné z WWW: <http://www.st.com/>.
- [3] Voborník, A. Řídící programy, ZČU, 2012. Dostupné z WWW: <http://home.zcu.cz/ ~vobornik/STM32F/>.